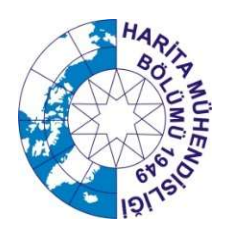

İnşaat Fakültesi Harita Mühendisliği Bölümü Ölçme Tekniği Anabilim Dalı

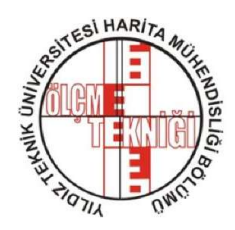

# MÜHENDİSLİK ÖLÇMELERİ UYGULAMASI (HRT4372)

## UYGULAMA-2 YOL GEÇKİ APLİKASYONU VE RÖLÖVESİ

## UYGULAMA ESASLARI

Prof.Dr. Atınç PIRTI Doç.Dr. Taylan ÖCALAN

Ar.Gör. Cemali ALTUNTAS

#### Uygulamanın Amacı

Bu uygulamanın temel amacı karayolu, demiryolu vd. geçki tasarımına teşkil eden mühendislik ölçme uygulamarı için Harita Mühendisliği disiplini açısından öğrencilerin bilgi, beceri ve yetkinlik düzeylerinin artırılmasıdır.

Bu amaçla ödev kapsamında ilgili öğrenci gruplarına temin edilen sayısal veriler kullanılarak, yatay kurp içeren bir yol güzergahının bilgisayar ortamında CAD tabanlı bir yazılım ile çizilerek, yolu karakterize eden parametrelerin hesaplanması (some noktalarının koordinatları, yol kilometrajları, kurp ara noktalarının koordinatları) ve ardından hesaplanan parametreler yardımıyla yol geçkisinin arazideki aplikasyonun yapılarak, rölövesinin alınması aşamaları yapılacaktır.

#### Uygulamanın Kapsamı

Bu uygulama esasları, ilgili ders kapsamında Yıldız Teknik Üniversitesi Davutpaşa Kampüsü'nde gerçekleştirilecek olan "Uygulama-2: Yol Geçki Aplikasyonu ve Rölövesi" ödevi ile ilgili olarak ön hazırlık (büro çalışmaları), arazi ölçme çalışmaları, hesaplama ve raporlama süreçleri işlem adımlarını kapsamaktadır.

#### 1. Ön Hazırlık (Büro Çalışmaları)

Bu bölümde uygulamadan sorumlu öğretim üyesi/yardımcısı tarafından sağlanan YTÜ Davutpaşa Kampüsü'ne ait ITRF96 koordinat sistemindeki çalışma sahasını içeren "YTÜ ALT.NCZ" isimli halihazır harita altlık dosyası üzerinde çalışma yapılır.

Altlık dosyası CAD ortamında açılır. Dersi alan grup öğrencileri, kendi inisiyatifleri ile kampüs içerisinde uygun olan yol uygulaması yapılacak boş bir alan belirler.

Belirlenen alan içerisinde yol başlangıç noktası, bir yatay some ve yol bitiş noktasını temsilen üç adet nokta CAD ortamında atılır.

 $\rightarrow$ Atılan bu üç nokta ile aliymanlar oluşturulur.

Uygulamadan sorumlu öğretim üyesi/yardımcısı tarafından gruba verilen yatay kurp yarıçap değeri ile basit daireli yatay kurp oluşturulur.

Yatay kurbun yerleştirilmesinin ardından yol geçkisinin son hali güzergah olarak tanımlanır.

Bundan sonraki işlem adımlarında kurp ara noktalarının aplikasyon elemanları hesaplanacaktır.

 $\rightarrow$ Kurp ara noktalarının aplikasyonu, teğetten dik koordinat yöntemine göre yapılacak ve aplikasyon elemanları eşit yaylara göre hesaplanacaktır (Bisektris noktası dahil).

 $\rightarrow$ Kurp ara noktalarının sayısı, bisektris noktasından önce ve sonra ikişer tane olmak üzere 4 adet olacaktır.

Teğetten dik koordinat yöntemine göre hesap yapılırken, başlangıç koordinat değerleri uygulamadan sorumlu öğretim üyesi/yardımcısı tarafından belirlenecektir.

Teğetten dik koordinat yöntemine göre hesaplanan kurp noktalarının koordinatları, yol başlangıç ve bitiş noktalarının koordinatlarından faydalanılarak ITRF96 koordinatlarına dönüştürülür.

#### 2. Arazi Ölçme Çalışmaları

Bilgisayar destekli yapılan hesaplamalar ile belirlenen yol güzergahına ait gerekli tüm noktaların koordinatları elde edilir. Bu bölümde elde edilen koordinat değerlerinden faydalanarak aplikasyon işlemi gerçekleştirilir.

Aplikasyon işlemi çalışma için belirlenen bölgede GNSS tekniği kullanılarak gerçekleştirilecektir. GNSS ile çalışma bölgesinde yapılacak aplikasyon ve rölöve uygulaması için klasik-RTK (Single-Base RTK) veya Ağ-RTK (Network) yöntemlerinden biri kullanılır. Klasik-RTK uygulaması için Davutpaşa Kampüsü içerisindeki Harita Mühendisliği Bölümüne ait YLDZ sabit GNSS Referans İstasyonundan yararlanılır. Ağ-RTK tekniği için ise TUSAGA-Aktif sisteminden yararlanılır.

Yol geçkisine ait some ve kurp ara noktalarının aplikasyonu çalışma yapılan bölgenin durumuna göre GNSS tekniği ile belirlenen noktalara çivi veya kazık çakılarak işaretlenerek yapılır.

Aplikasyon işleminin kontrolü için arazide işaretlenen some noktalarından herhangi ikisi arasında Total Station ile mesafe ölçümü yapılmalıdır.

#### 3. Hesap ve Raporlama

Uygulama teslim tarihinde grup üyesi her öğrenci uygulama ile ilgili gerekli dosyaları uygulamadan sorumlu araştırma görevlisine teslim etmelidir. Dosyalar aşağıdaki içeriklerden oluşmalıdır:

 $\rightarrow$ Uygulamada yapılan işlemlerin mantığını ve işlem adımlarını anlatan detaylı kişisel teknik rapor.

- Yapılan tüm sayısal işlemler ve sonuçları
- → CAD ortamında çizilen yol geçkisi\*
- Güzergah dosyası\*

(\*) Sayısal veri ve dosyalar uygulamadan sorumlu araştırma görevlisine gruptaki sorumlu öğrenci tarafından e-posta ile gönderilebilir. Diğer tüm yazımsal raporlama ve hesap dosyaları word dosyası çıktısı şeklinde gruptaki her öğrenci tarafından kapak (uygulama numarası ve adı, öğrenci adı-soyadı ve numarası) oluşturularak bireysel olarak teslim edilecektir.

### Uygulama Kapsamında Yararlanılacak Bilgi Notu ve Örnekler

#### \*Kurp Ara Noktalarının Aplikasyonu\*

### Örnek:

Şekildeki AC yatay daire kurbun elemanlarını ve 20 m aralıklarla kurp ara noktalarının A noktasından teğetten dik koordinat yöntemine göre aplikasyon elemanlarını hesaplayınız ve bu noktaların araziye nasıl aplike edileceğini açıklayınız. (Kaynak: Mühendislik Ölçmeleri Ders Notları)

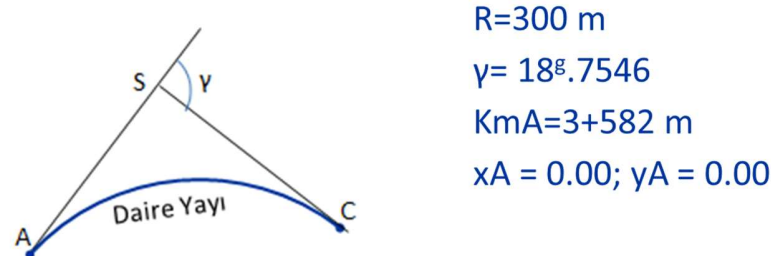

 $t = R \tan{\frac{\gamma}{2}} = 300 \tan{\frac{18.7546}{2}} = 44.512 \ m$  $D = AC = R \frac{\gamma}{\rho} = 300 \frac{18.7546}{63.6620} = 88.379 m$  $BS = \frac{R}{\cos\frac{\gamma}{2}} - R = \frac{300}{\cos\frac{18.7546}{2}} - 300 = 303.284 - 300 = 3.284 \ m$ 

Km C=Km A+D=3582+88.379=3670.379 m

Km B=Km A+D/2=3582+88.379/2=3582+44.19=3626.19 m

$$
\varepsilon_{i} = \frac{\ell_{i}}{R} \rho
$$
\n
$$
\varepsilon_{1} = \frac{\ell_{1}}{R} \rho = \frac{18}{300} \cdot 63.6620 = 3^{g}.8197
$$
\n
$$
\varepsilon = \frac{\ell}{R} \rho = \frac{20}{300} \cdot 63.6620 = 4^{g}.2441
$$
\n
$$
\varepsilon_{n} = \frac{\ell_{n}}{R} \rho = \frac{3670.38 - 3660}{300} \cdot 63.6620 = \frac{10.38}{300} \cdot 63.6620 = 2^{g}.2027
$$
\n
$$
\varepsilon_{AB} = \frac{\ell_{AB}}{R} \rho = \frac{3626.19 - 3582.00}{300} \cdot 63.6620 = \frac{44.19}{300} \cdot 63.6620 = 9^{g}.3774
$$

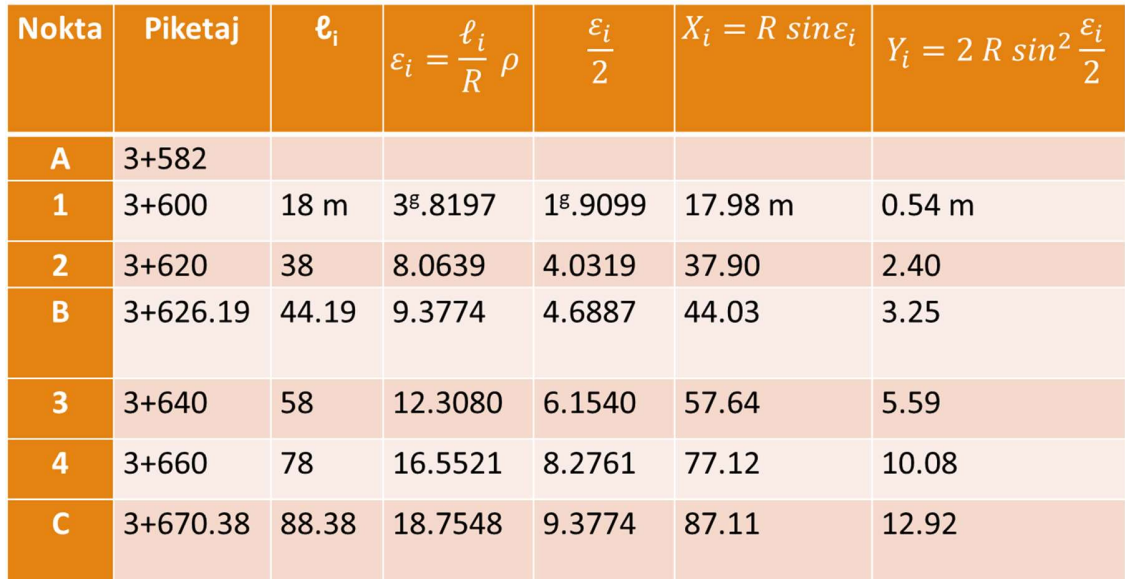

#### İki Boyutlu Koordinat Dönüşümü

Şekilde x' ve y' ülke koordinatlarını, x ve y ise lokal koordinatları göstersin. Lokal koordinatları verilen bir  $P_i$ noktasının x'<sub>i</sub> ve y'<sub>i</sub> ülke koordinatları bulunsun

 $k^{01}$ ,  $k^{02}$ : Ötelemeler

λ: Ölçek faktörü

 $\varphi$ : Dönüklük

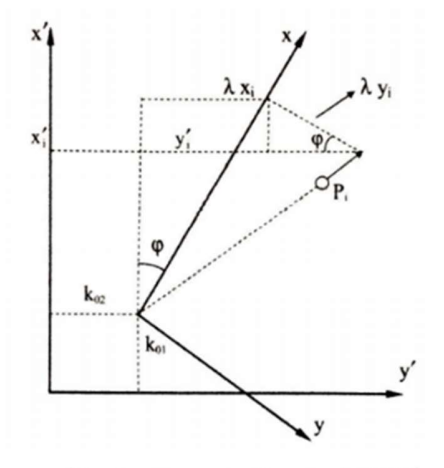

(Resim Kaynak: Demirel, 2009)

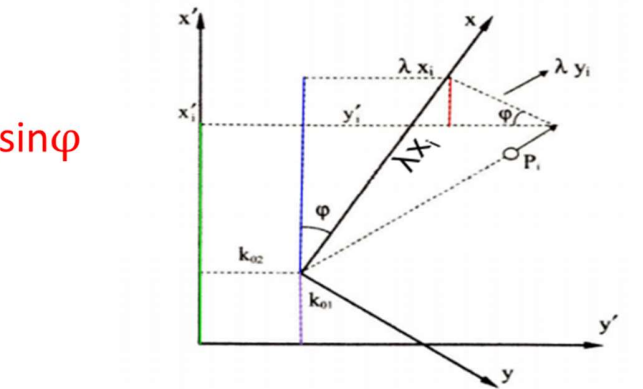

 $x'_i = k_{01} + \lambda x_i \cos \varphi - \lambda y_i \sin \varphi$ 

$$
y'_{i} = k_{02} + \lambda x_{i} sin\phi + \lambda y_{i} cos\phi
$$

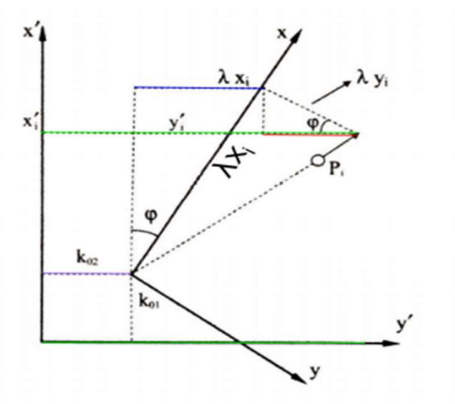

 $x'_i = k_{01} + \lambda x_i \cos\varphi - \lambda y_i \sin\varphi$  $y'_i = k_{02} + \lambda x_i \sin \varphi + \lambda y_i \cos \varphi$  $k_{11}$  = λcosφ ;  $k_{12}$  = λsinφ,  $x'_i = k_{01} + x_i k_{11} - y_i k_{12}$  $y'_i = k_{02} + x_i k_{12} + y_i k_{11}$ 

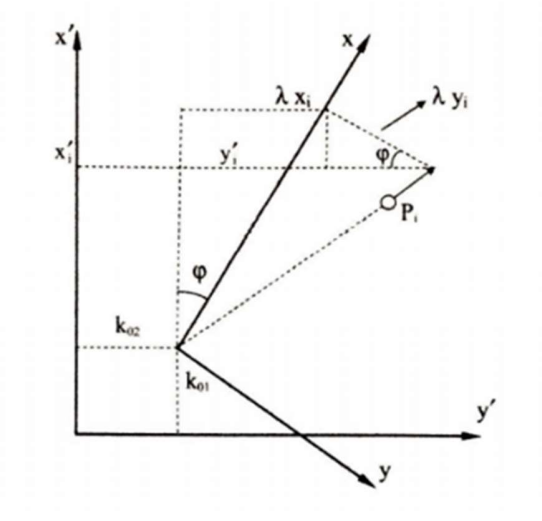

$$
\mathbf{x'}_i = \mathbf{k}_{01} + \mathbf{x}_i \mathbf{k}_{11} - \mathbf{y}_i \mathbf{k}_{12}
$$
  

$$
\mathbf{y'}_i = \mathbf{k}_{02} + \mathbf{x}_i \mathbf{k}_{12} + \mathbf{y}_i \mathbf{k}_{11}
$$
  

$$
\lambda = \sqrt{k_{11}^2 + k_{12}^2}
$$
  

$$
\varphi = \tan^{-1} \frac{k_{12}}{k_{11}}
$$

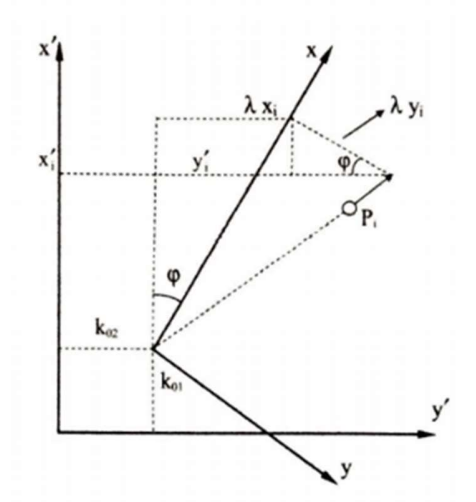

Denklemler (Ölçü + Düzeltmesi = Bilinmeyenlerin fonksiyonu):

$$
x'_{i} + V_{x} = k_{01} + x_{i}k_{11} - y_{i}k_{12}
$$

$$
y'_{i} + V_{y} = k_{02} + x_{i}k_{12} + y_{i}k_{11}
$$

Bilinmeyenler:  $k_{01}$ ,  $k_{02}$ ,  $k_{11}$ ,  $k_{12}$ 

 $A=\begin{bmatrix} 1 & 0 & x_i & -y_i \\ 0 & 1 & y_i & x_i \end{bmatrix}$ 

DİKKAT! 2 Denklem ve 4 bilinmeyene sahip sistem çözülemez!

$$
n = 2, u = 4, n - u < 0!
$$

Sistem çözümü için en az 2 nokta gereklidir!

İki nokta bulunduğu durumda denklemler:

$$
x'_{1} = k_{01} + x_{1}k_{11} - y_{1}k_{12}
$$
  
\n
$$
y'_{1} = k_{02} + x_{1}k_{12} + y_{1}k_{11}
$$
  
\n
$$
x'_{2} = k_{01} + x_{2}k_{11} - y_{2}k_{12}
$$
  
\n
$$
y'_{2} = k_{02} + x_{2}k_{12} + y_{2}k_{11}
$$
  
\n
$$
Bilinmeyenler: k_{21} k_{22}
$$

Bilinmeyenler:  $k_{01}$ ,  $k_{02}$ ,  $k_{11}$ ,  $k_{12}$ 

$$
A = \begin{bmatrix} 1 & 0 & x_1 & -y_1 \\ 0 & 1 & y_1 & x_1 \\ 1 & 0 & x_2 & -y_2 \\ 0 & 1 & y_2 & x_2 \end{bmatrix}
$$

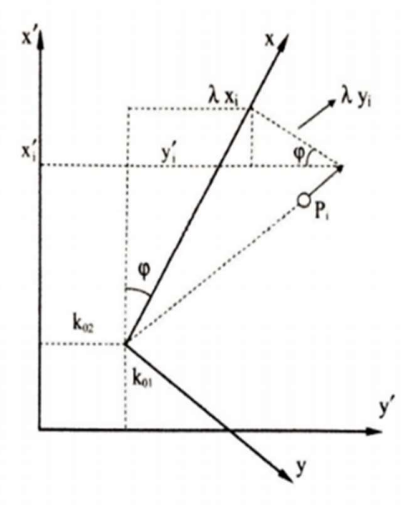

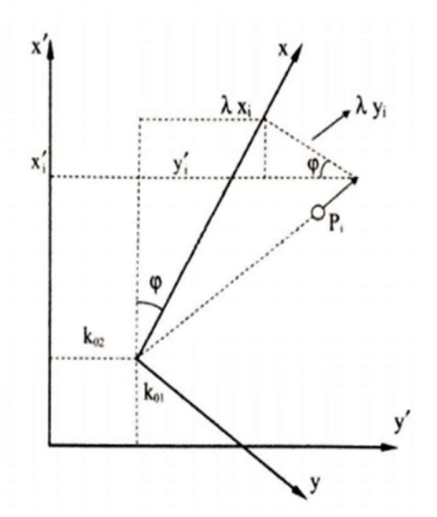

Ölçüler (Verilen ülke koordinatları):

$$
\mathbf{L} = \begin{bmatrix} x_1' \\ y_1' \\ x_2' \\ y_2' \end{bmatrix}
$$

Bilinmeyenler:

$$
\mathbf{x} = \begin{bmatrix} k_{01} \\ k_{02} \\ k_{11} \\ k_{12} \end{bmatrix}
$$

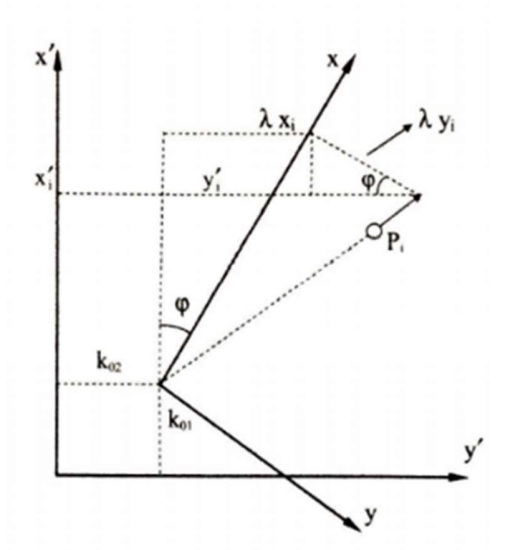

Denklem çözümü (P ağırlık matrisini birim matris düşününüz):

 $N = A^{T}A$ 

 $n = (A<sup>T</sup>L)$ 

 $Q_{xx} = N^{-1}$ 

$$
\mathbf{x} = \mathbf{Q}_{\mathbf{xx}} \mathbf{n}
$$

ile bilinmeyen parametreler bulunur.

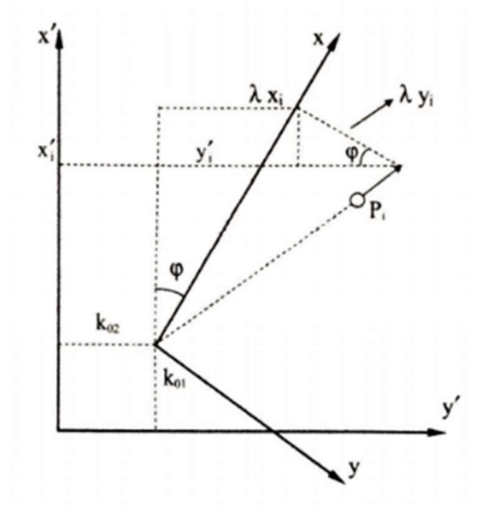

Bilinmeyen parametreler yardımıyla yeni bir noktanın lokal koordinatlardan ülke koordinatlarına dönüşümü:

 $x'_{\text{yeni}} = k_{01} + x_{\text{yeni}}k_{11} - y_{\text{yeni}}k_{12}$  $y'_{\text{yeni}} = k_{02} + x_{\text{yeni}}k_{12} + y_{\text{yeni}}k_{11}$ 

denklemlerinde, parametreler yerine konarak bulunur.

**Örnek Soru:** Aşağıda iki noktanın ülke koordinat sisteminde ve lokal bir koordinat sisteminde<br>koordinatları verilmiştir.

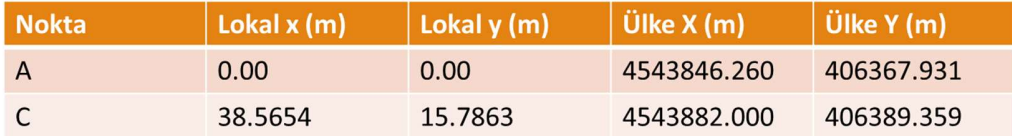

Buna göre;

A) Öteleme, ölçek faktörü ve dönüklük hesaplayınız

B) Lokal koordinat sisteminde 1 nolu ara noktanın koordinatları x1 = 10.6175 m ve y1 = 1.0346 m ise bu noktanın ülke koordinat sistemindeki koordinatları X1 ve Y1'i bulunuz.

## ÇÖZÜM:

A) Bilinmeyenler:  $k_{01}$ ,  $k_{02}$ ,  $k_{11}$ ,  $k_{12}$ 

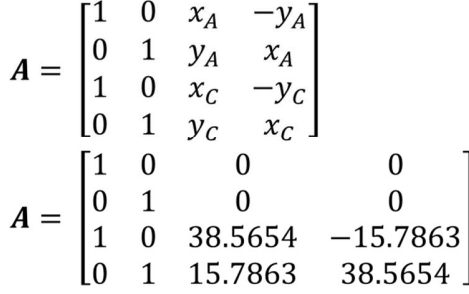

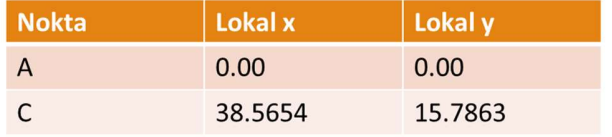

Ölçüler (Verilen ülke koordinatları):

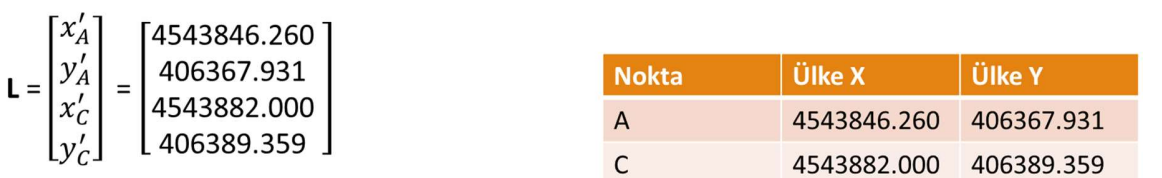

Bilinmeyenler:

$$
\mathbf{x} = \begin{bmatrix} k_{01} \\ k_{02} \\ k_{11} \\ k_{12} \end{bmatrix}
$$

$$
\mathbf{N} = \mathbf{A}^{\mathsf{T}} \mathbf{A} = \begin{bmatrix} 2 & 0 & 38.5654 & -15.7863 \\ 0 & 2 & 15.7863 & 38.5654 \\ 38.5654 & 15.7863 & 1736.5 & 0 \\ -15.7863 & 38.5654 & 0 & 1736.5 \end{bmatrix}
$$

$$
\mathbf{n} = \mathbf{A}^{\mathsf{T}} \mathbf{L} = \begin{bmatrix} 9.0877 & *10^6 \\ 8.1276 & *10^5 \\ 1.8165 & *10^8 \\ -5.6059 & *10^7 \end{bmatrix}
$$

$$
\mathbf{Q}_{xx} = \mathbf{N}^{-1} = \begin{bmatrix} 1 & 0 & -0.02 & 0.009 \\ 0 & 1 & -0.009 & -0.02 \\ -0.02 & -0.009 & 0.0012 & 0 \\ 0.009 & -0.02 & 0 & 0.0012 \end{bmatrix}
$$

Bilinmeyenler:

$$
\mathbf{x} = \mathbf{Q}_{\mathbf{x}\mathbf{x}} \mathbf{n} = \begin{bmatrix} 4543846.260 \\ 406367.931 \\ 0.9885 \\ 0.1510 \end{bmatrix} = \begin{bmatrix} k_{01} \\ k_{02} \\ k_{11} \\ k_{12} \end{bmatrix}
$$

$$
\lambda = \sqrt{k_{11}^2 + k_{12}^2} = \sqrt{0.9885^2 + 0.1510^2} = 1
$$

$$
\varphi = \tan^{-1} \frac{k_{12}}{k_{11}} = \tan^{-1} \frac{0.1510}{0.9885} = 0.1516 \text{ rad} = 9.64869
$$

## ÇÖZÜM:

B) Lokal koordinat sisteminde 1 nolu ara noktanın koordinatları x1 = 10.6175 m ve y1 = 1.0346 m ise bu noktanın ülke koordinat sistemindeki koordinatları X1 ve Y1'i bulunuz.

$$
x'_{\text{yeni}} = k_{01} + x_{\text{yeni}}k_{11} - y_{\text{yeni}}k_{12}
$$
  
\n
$$
y'_{\text{yeni}} = k_{02} + x_{\text{yeni}}k_{12} + y_{\text{yeni}}k_{11}
$$
  
\n
$$
x_1 = k_{01} + x_1k_{11} - y_1k_{12} = 4543846.260 + 10.6175 \cdot 0.9885 - 1.0346 \cdot 0.1510 = 4543856.60 \text{ m}
$$
  
\n
$$
Y_1 = k_{02} + x_1k_{12} + y_1k_{11} = 406367.931 + 10.6175 \cdot 0.1510 - 1.0346 \cdot 0.9855 = 406370.557 \text{ m}
$$